# Nuance Management Center

Version 5.6

### Release Notes

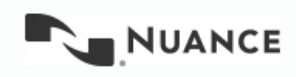

# **Copyright**

Copyright © 2002-2016 Nuance Communications, Inc. All rights reserved.

Nuance, ScanSoft, the Nuance logo, the Dragon logo, Dragon, DragonBar, NaturallySpeaking, NaturallyMobile, RealSpeak, Nothing But Speech (NBS), Natural Language Technology, Select-and-Say, MouseGrid, and Vocabulary Editor are registered trademarks or trademarks of Nuance Communications, Inc. in the United States or other countries. All other names and trademarks referenced herein are trademarks of Nuance Communications or their respective owners. Designations used by third-party manufacturers and sellers to distinguish their products may be claimed as trademarks by those third-parties

11/10/2016

L-3907

## **Table of Contents**

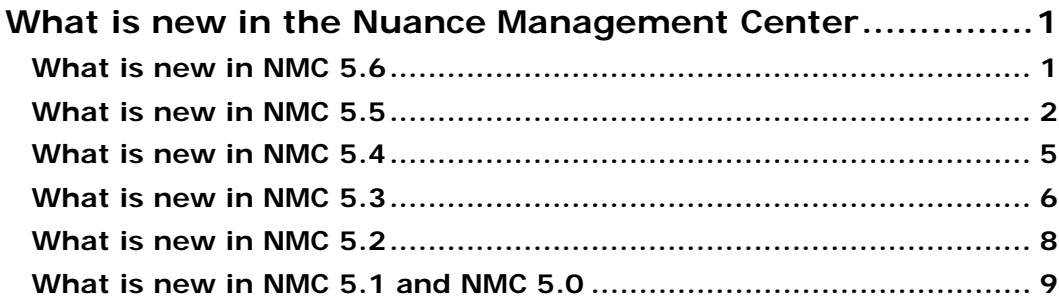

# <span id="page-3-0"></span>**What is new in the Nuance Management Center**

<span id="page-3-1"></span>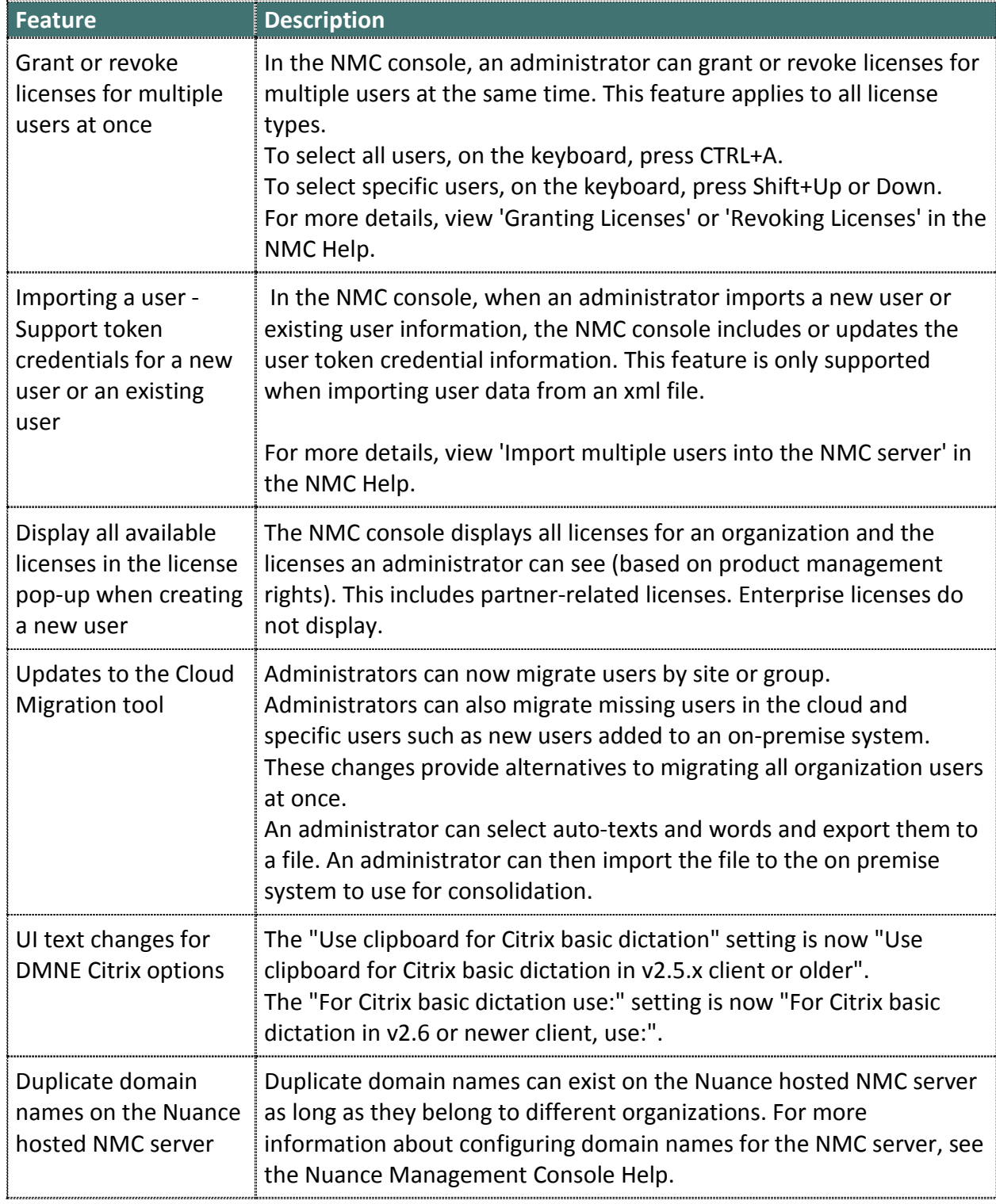

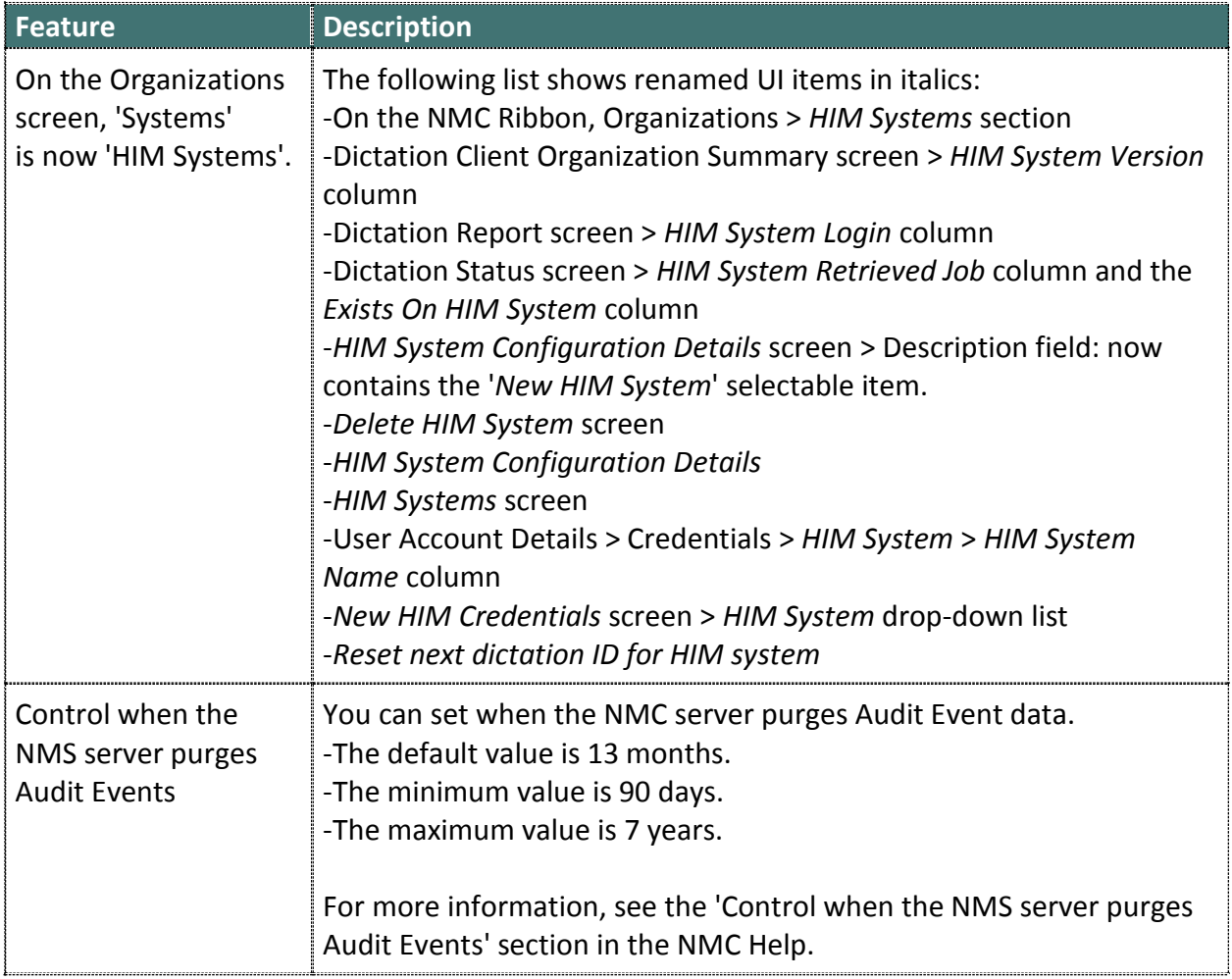

<span id="page-4-0"></span>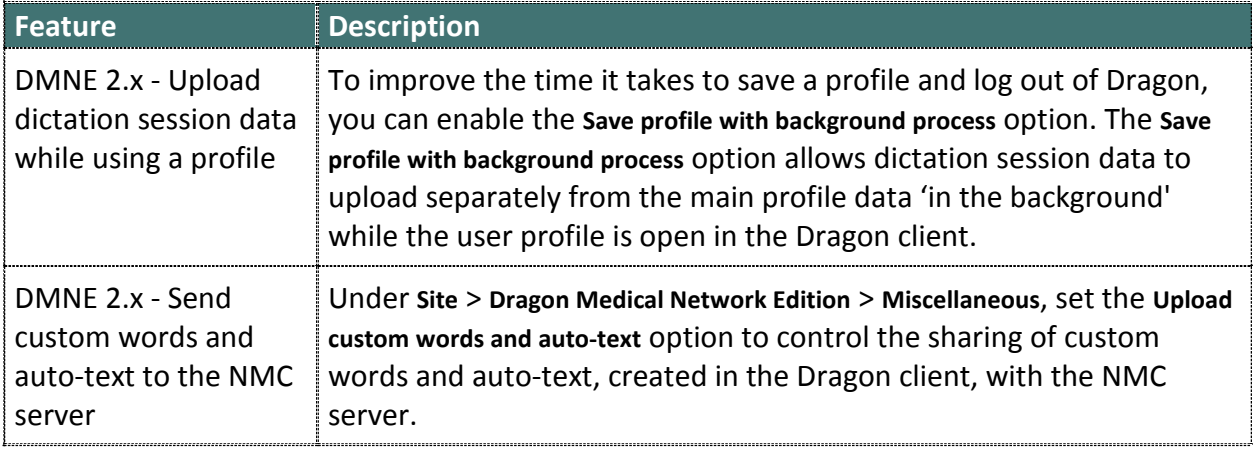

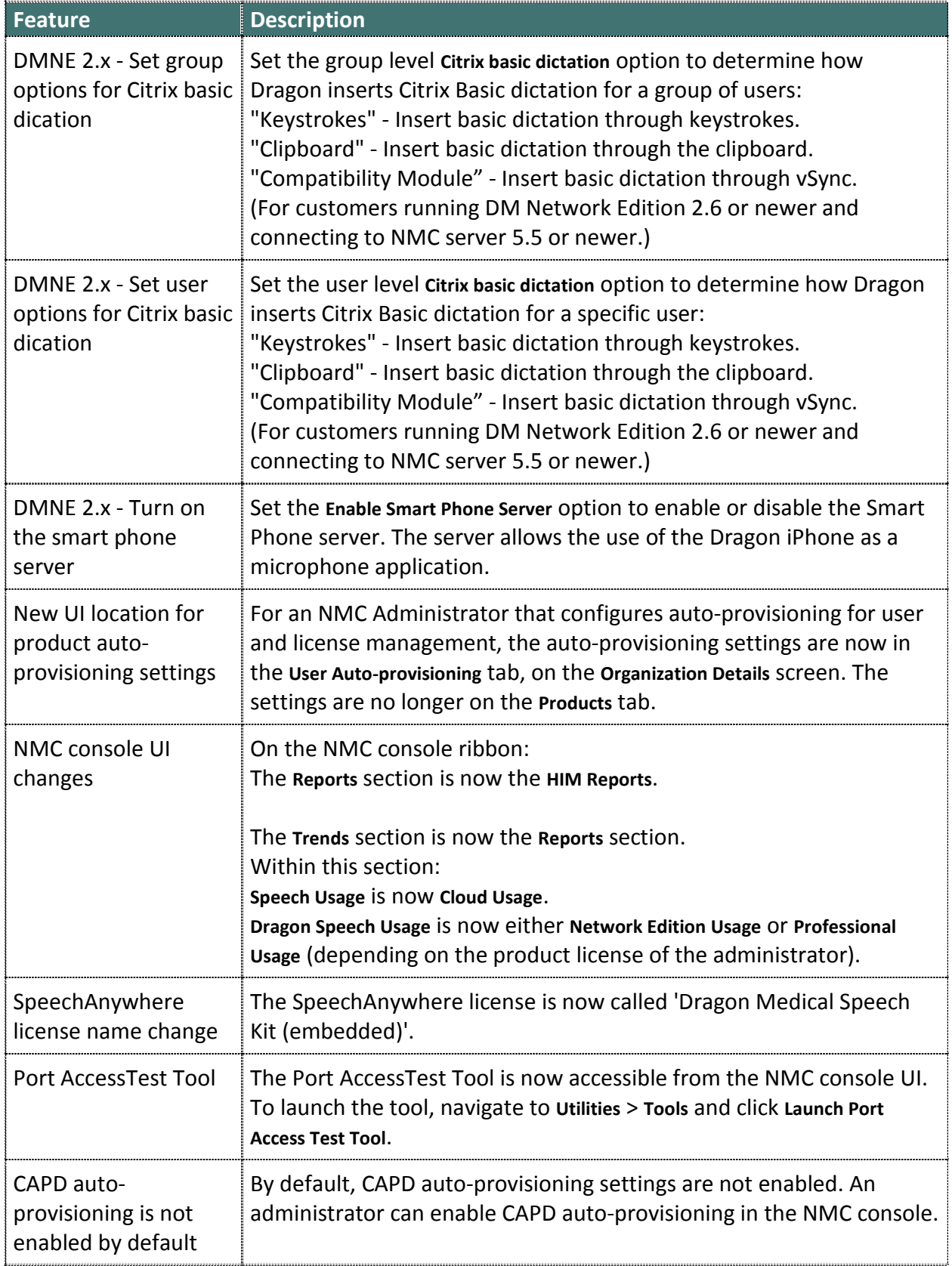

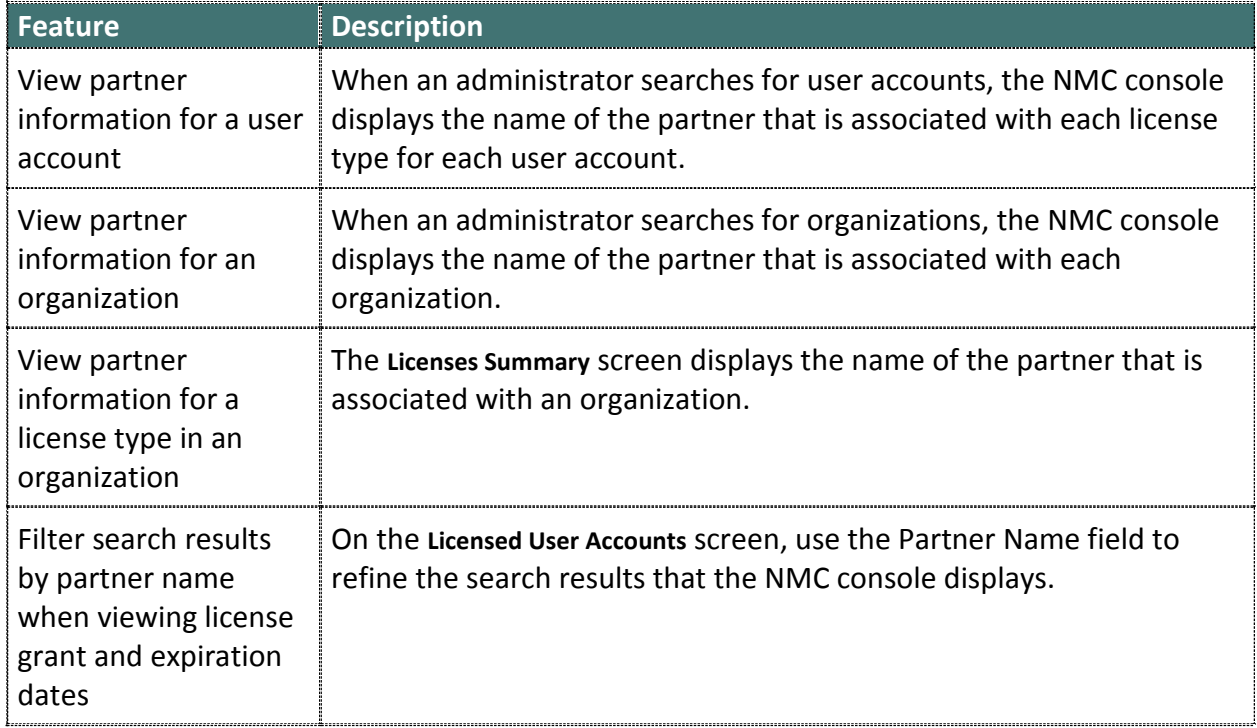

<span id="page-7-0"></span>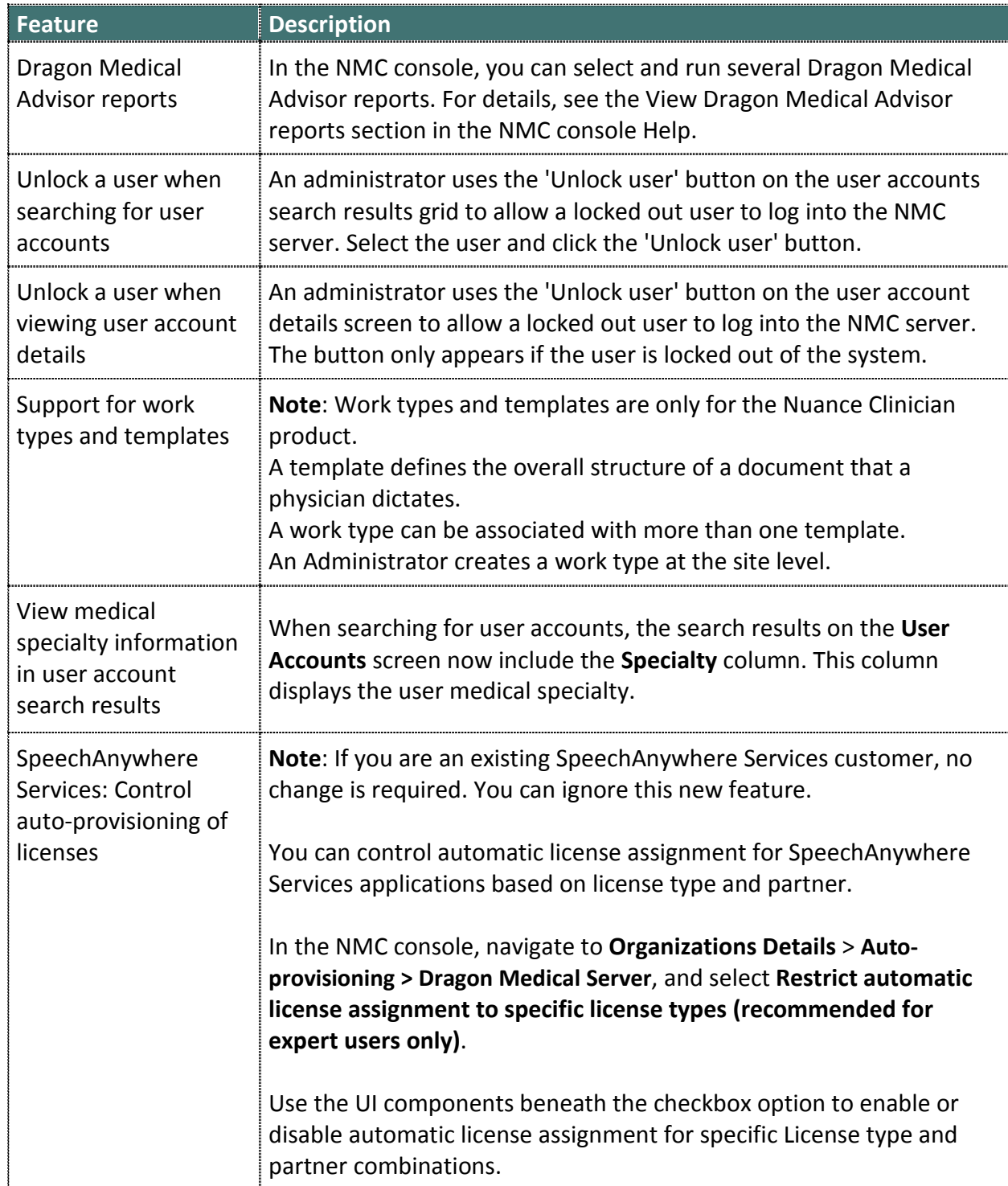

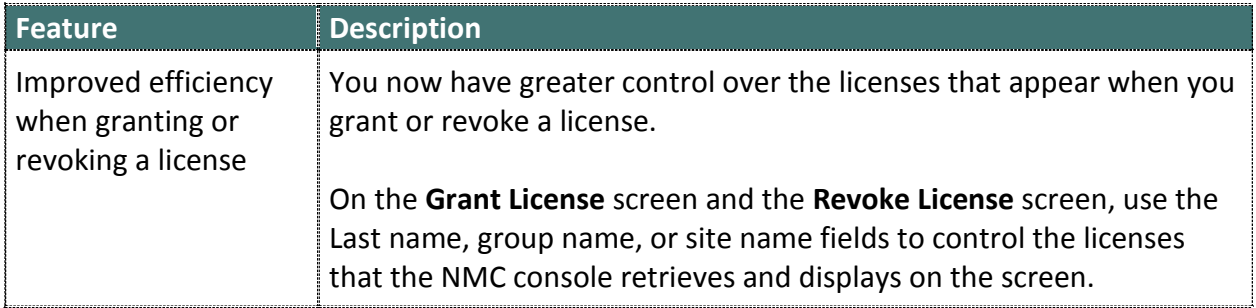

<span id="page-8-0"></span>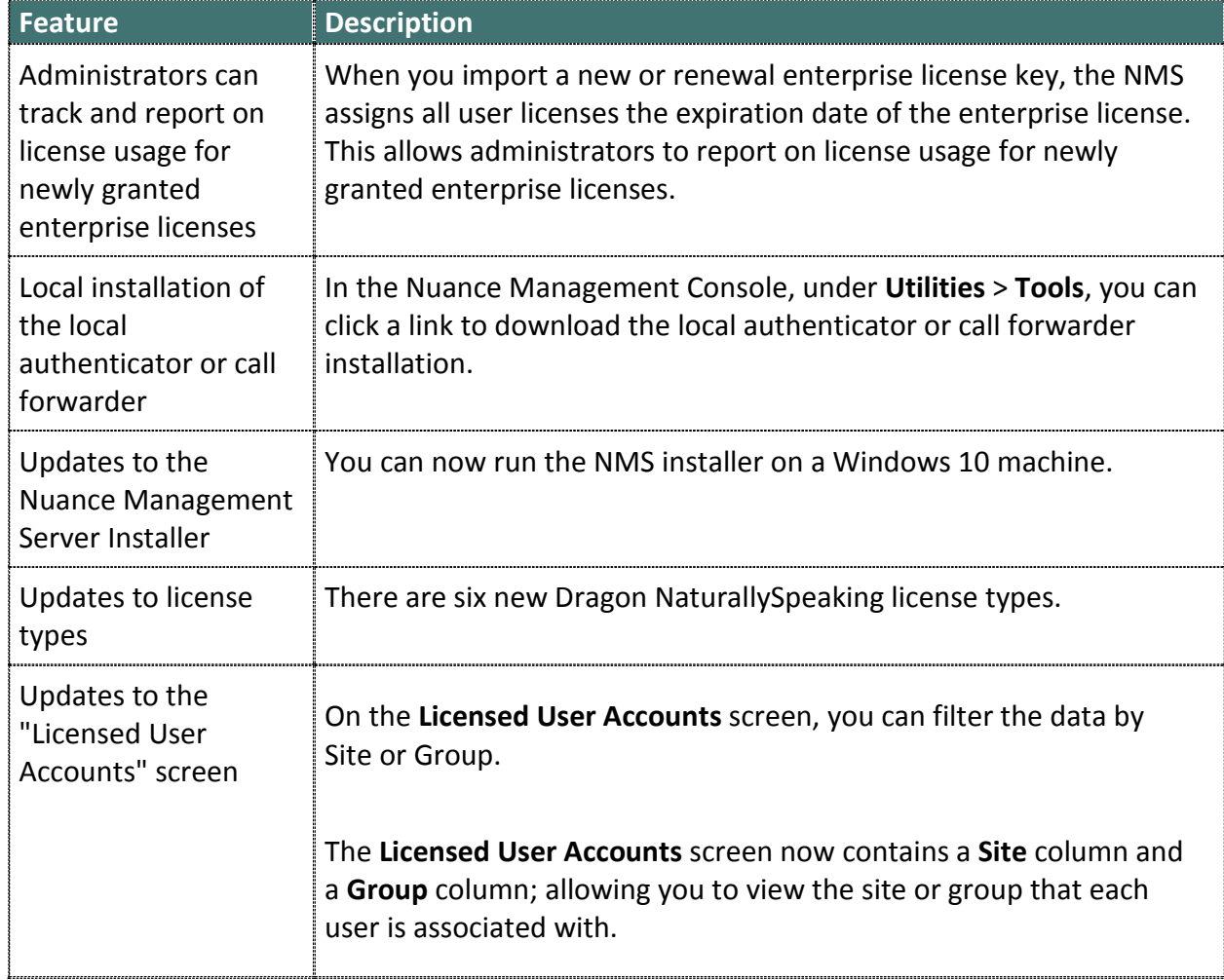

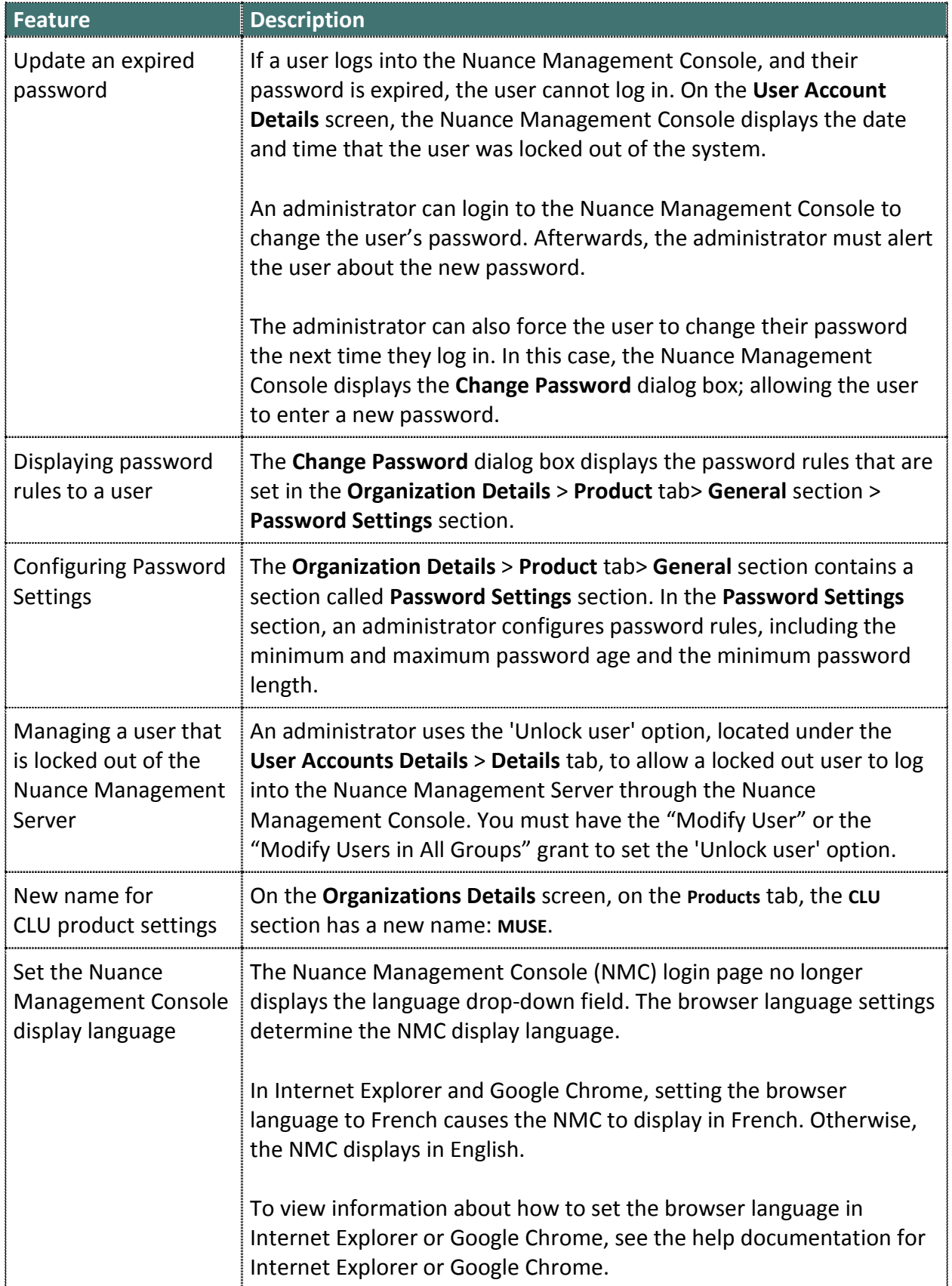

![](_page_10_Picture_209.jpeg)

<span id="page-10-0"></span>![](_page_10_Picture_210.jpeg)

![](_page_11_Picture_131.jpeg)

#### <span id="page-11-0"></span>**What is new in NMC 5.1 and NMC 5.0**

![](_page_11_Picture_132.jpeg)

![](_page_12_Picture_159.jpeg)

![](_page_13_Picture_63.jpeg)

![](_page_14_Picture_154.jpeg)

![](_page_15_Picture_213.jpeg)

![](_page_16_Picture_158.jpeg)

![](_page_17_Picture_72.jpeg)